<<Photoshop CS4 >

<<Photoshop CS4 >>

- 13 ISBN 9787113107994
- 10 ISBN 7113107990

出版时间:2010-2

页数:524

PDF

http://www.tushu007.com

### $\le$  -Photoshop CS4  $\ge$

### 不管是职业摄影师、摄影发烧友,还是普通的家庭用户,每次拍摄数码照片以后.都会怀着无比兴奋的 Photoshop Photoshop 它采用"Photoshop使用手册+数码照片后期处理实例教程"的形式.将软件功能与照片处理技术完美结  $\sim$ Photoshop $\sim$

并且所有实例都提供视频教学录像.读者可以轻松自学。

我们会做出了我们的生活。我们会做出的人家里都有一些过去的老呢?我们会做出的人家里都有一些过去的老呢?

#### $1$ 2 31 Photoshop Photoshop Photoshop  $4\,$

我们在使用数码照相机拍摄时,经常会出现无法控制的情况,如天气不好使照片色调发灰.白平衡错误  $5<sub>5</sub>$ 

 $\le$  -Photoshop CS4  $\ge$ 

内容概要

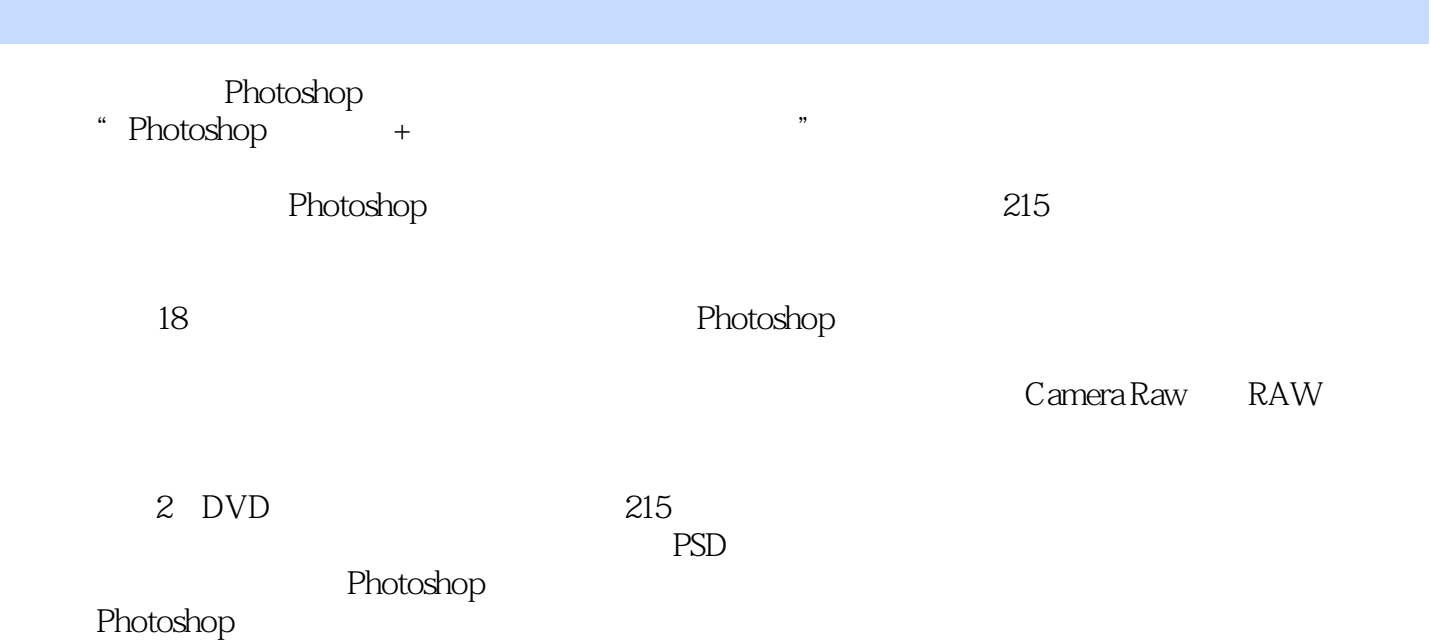

# $\le$  -Photoshop CS4  $\ge$

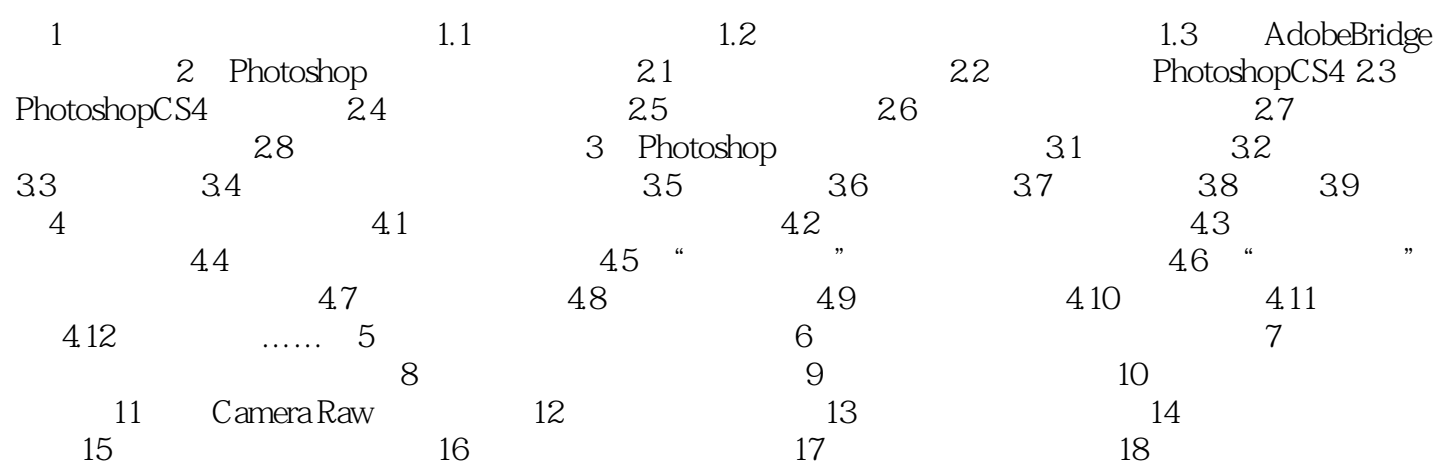

, tushu007.com  $\le$  -Photoshop CS4  $\ge$ 

200 15 215 50 PSD

300 50 100 200 400

## $\le$  -Photoshop CS4  $\ge$

本站所提供下载的PDF图书仅提供预览和简介,请支持正版图书。

更多资源请访问:http://www.tushu007.com